## WordPerfect X8 cheat sheet

## **General**

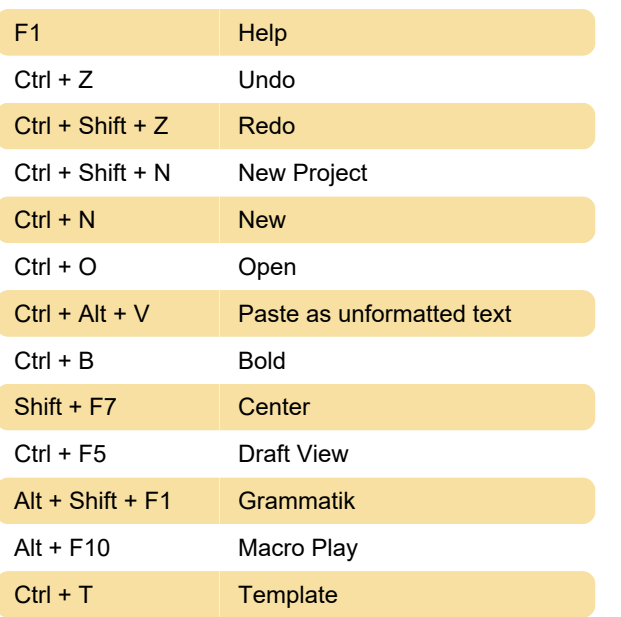

## **Formatting**

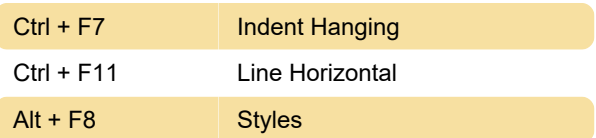

## Tools menu

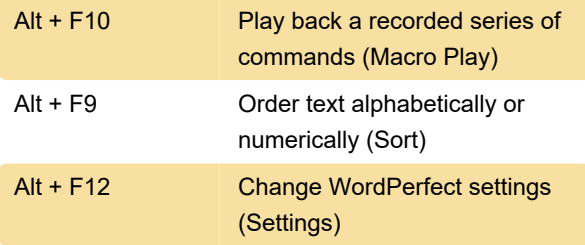

Source: Corel

Last modification: 11/11/2019 8:10:24 PM

More information: [defkey.com/wordperfect-x8](https://defkey.com/wordperfect-x8-shortcuts?filter=basic) [shortcuts?filter=basic](https://defkey.com/wordperfect-x8-shortcuts?filter=basic)

[Customize this PDF...](https://defkey.com/wordperfect-x8-shortcuts?filter=basic?pdfOptions=true)